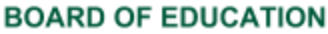

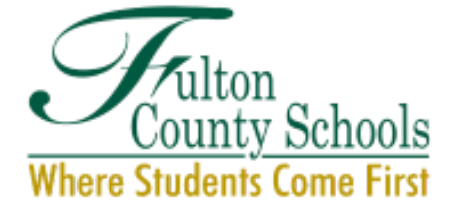

Linda P. Bryant, President Linda McCain, Vice President Julia C. Bernath . Gail Dean . Kimberly Dove Katie Reeves • Katha Stuart<br>Jeff Rose, Ed. D., Superintendent

**South Learning Community/Achievement Zone Principals Meeting Wednesday, August 30, 2017 Location: Atlanta Technical College Cleveland Dennard Conference Center Ballroom 1560 Metropolitan Parkway, SW Atlanta, GA 30310**

Norms: Arrive on time-start on time-end on time; Be respectful/professional; Stay engaged; Present solution oriented ideas; leave room when taking a call

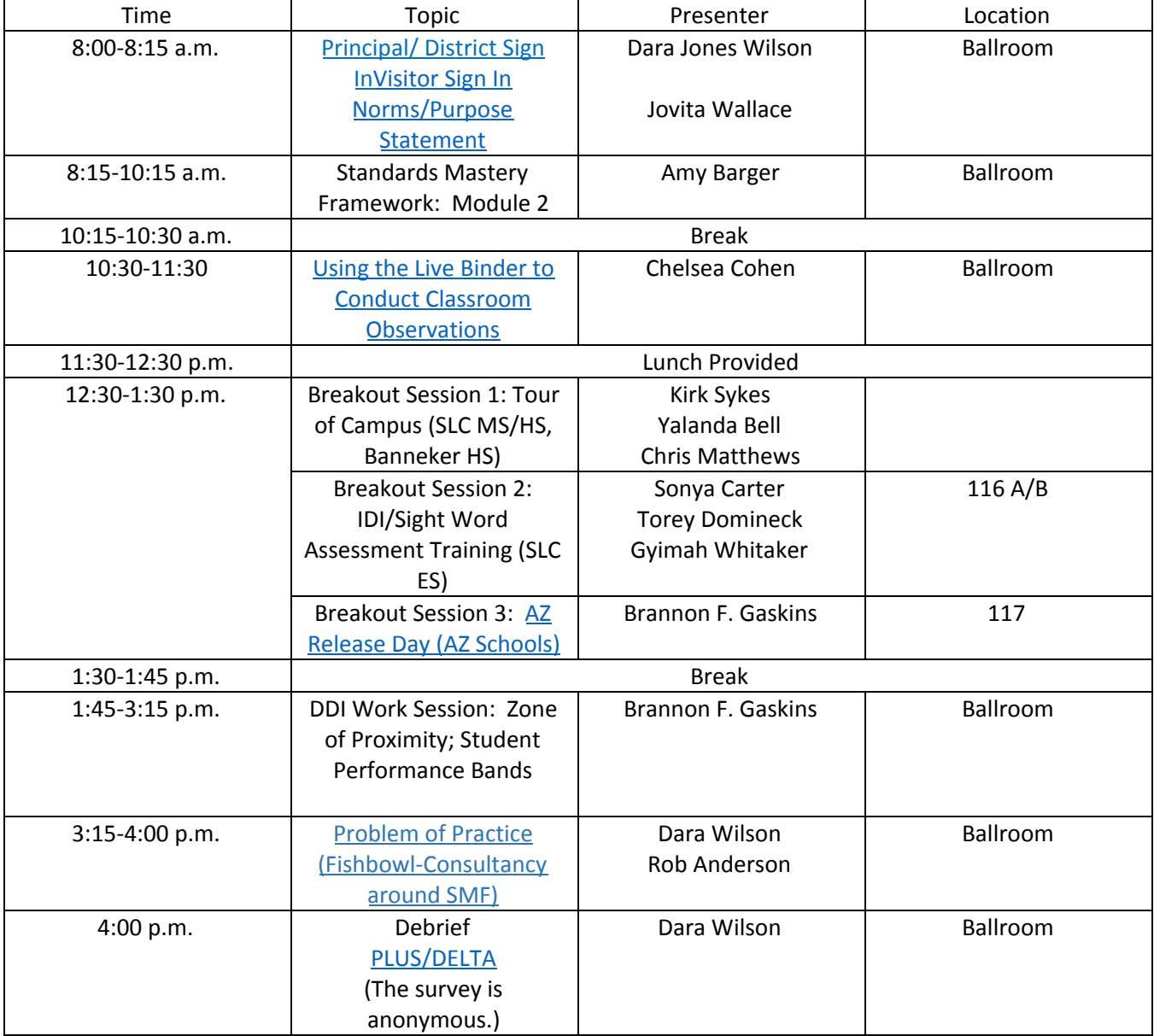

Note:

Our schools continue to be hot targets for crime-why we must get this work right-pointing back to our purpose:) Active monitoring of cameras, along with periodic walks among staff through parking lots can help with curbing some of this. I would highly recommend having software added to someone's computer who can actively monitor activity in and out of your building. A PA who is tied to a desk anyway can be a good person to train if you don't have security personnel who can assist with this. If you want the software loaded, make the request using [cameras@fultonschools.org](mailto:cameras@fultonschools.org)